### Shims Wallpaper Changer Free

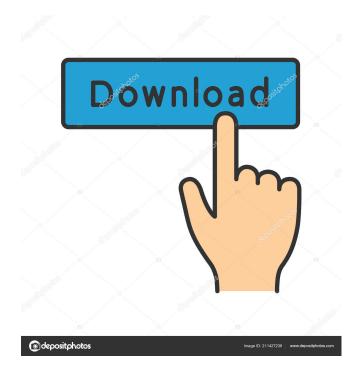

# Shims Wallpaper Changer Crack + With Full Keygen Free Download [32|64bit]

----- Are you fed up with same old desktop wallpaper? Shims Wallpaper Changer 2022 Crack is an app that will help you change your desktop wallpaper easily and with ease. Shims Wallpaper Changer Cracked Version Features: ------ No installation necessary. Just drop the application files anywhere on your hard disk and click the file to start the app. - Easy to use. Shims Wallpaper Changer is quite simple and intuitive to use. - Quick and safe. Shims Wallpaper Changer does not alter the Windows registry or create any other files on your disk. It uses just a few MB of disk space and is safe and secure to use. - Select from various desktop wallpaper types. Shims Wallpaper Changer supports PNG, BMP, JPEG, GIF and other types of image files. You can select the size and position of the image. - Share your favorite desktop wallpaper with your friends on Facebook, Twitter and other social networks. - No computer experience needed. Shims Wallpaper Changer is available as a software-only solution for any Windows system. - Easy to use. The application interface is quite intuitive and requires no special skills to use. - Automatic wallpaper changing. Shims Wallpaper Changer is able to automatically set the desktop wallpaper of any Windows system you are using. - Free. Shims Wallpaper Changer is completely free to use. No registration or fees are required. - User-friendly. Shims Wallpaper Changer has an intuitive interface that is quite easy to use. - Accessible from anywhere. Shims Wallpaper Changer runs on very low CPU and RAM, so it does not consume much of your computer resources. Shims Wallpaper Changer Installation: ------ Just unzip the application files and drop them in a custom location on the hard disk to start the app. Shims Wallpaper Changer Requirements: ----- Windows XP/Vista/7/8/8.1/10. If you are running the same Windows version, you do not need to install any additional components or software. Shims Wallpaper Changer Screenshots: ------ How to download Shims Wallpaper Changer? ------ For Windows: - Click the Download button above - Follow the instructions For Mac OS: - Open Finder - Go to Applications - Drag the Shims Wallpaper

Changer icon to the Applications folder - Restart your Mac

### Shims Wallpaper Changer Crack + Latest

This is the fourth program in the Shims Series of wallpapers changers. What's new in this version: Version 2.5 has been updated to fix a few minor bugs. Version 2.4 has been updated to add support for Microsoft Windows Vista. Version 2.3 has been updated to fix a few minor bugs. Version 2.2 has been updated to fix a few minor bugs. Please note: The program does not change windows desktop wallpaper, it only changes it to one specific image. It doesn't add, delete or change anything in Windows Registry, nor does it add or delete any files. It's sole purpose is to change the desktop wallpaper to a specific image. If you wish to do this, you can do it manually. Windows Vista support. Fixed minor bugs. Fixed bugs with user interface. Visual C++ 4.0 is no longer required to install. All previous updates should be automatically downloaded and installed, with the exception of the updates to Visual C++ 4.0 which will need to be manually downloaded from Microsoft. We do not guarantee the correctness of any of the data on this page. All trademarks, registered trademarks, product names and company names or logos mentioned herein are the property of their respective owners. If we claim or appear to be experts on a topic or product or service, we will only endorse products or services that we believe, based on our expertise, are worthy of such endorsement. Any product claim, statistic, quote or other representation about a product or service should be verified with the manufacturer or provider. What Our Members Are Saying... "Anytime I need some help on a topic, I come here and get tons of great information!" Dan, Lake Worth FL "The Shims Team are friendly, prompt, and most importantly they answer my questions! I can always find the answer I need and they are so patient in explaining it to me! I highly recommend Shims for all of your technical needs!" T. Kelly, Plantation FL "I have always had a great experience with Shims, I have recommended them to others, and will continue to do so." Tina "I am always able to find what I am looking for on Shims, the site is organized well, the FAQs are excellent, and the response time is quick when I do reach out to you. In addition to my personal experience, I am a member of other 77a5ca646e

## **Shims Wallpaper Changer Crack**

The application is simple, but yet highly efficient when it comes to changing the desktop wallpaper. Although this Windows application is called a Shims wallpaper changer, it does not have the same purpose as the one that comes with the utility. There are two main reasons for this. First, this one can change the desktop wallpaper only. The main purpose of the latter is to manage the desktop wallpaper, change the date or time and do other tasks. The shims wallpaper changer is highly stable, but it does not provide many options for changing the wallpaper, and it does not adjust the wallpaper when the computer's clock changes. Although the program does not create any files or alter the windows registry, we found that it loads the wallpaper to the desktop with a reasonable speed. It is also fast, and it does not freeze the computer. The app has a lot of room for improvement, but we can say that this tool is worth a try. Program Features: This software has a lot of features that make it unique. The main reason for using it, however, is to make you change your wallpaper. It does not have any other features. Ads, Shams, Horse Rugs, Stallions, Stables. Shims Wallpaper Changer is a small-sized and portable piece of software which comes in handy to change the desktop wallpaper in case the traditional method does not seem to work due to a virus attack or other event. This is its sole purpose, so it does not sport any other options beyond what's essential. Portability perks Since installation is not a requirement, you can drop the program files in a custom location on the hard disk and just click the executable to launch the app. Another possibility is to save a copy to a USB flash disk or similar storage unit, in order to run it on any PC effortlessly and change its wallpaper. Worth taking into account is that Shims Wallpaper Changer does not alter Windows registry settings or create additional files on the disk, so it does not leave behind any unnecessary files after its removal. Clear-cut interface and options The GUI is made of a small window that provides direct access to all available options. You can point out a JPG, JPEG, BMP, PNG or GIF image to set as wallpaper using the file browser only, since the drag-and-drop method is not supported. The photo can be previewed in the main frame; an example file is provided in the package for testing purposes

#### What's New In?

Change your desktop wallpaper with this free wallpaper changer. Once you install the program it will automatically download latest desktop wallpaper images to your computer. You can change images with just one mouse click. System requirements: 64-bit processor Free disk space of 300MB Free memory of 64MB Operating system: Windows XP, Vista, Win7, Win8, Win8.1, Win10 Microsoft Outlook is a well-known email client and it is most useful for professionals and organizations that need to send and receive emails. It is quite popular among the business community, because it offers powerful features and tools. Here is a quick guide for creating, deleting, and managing your Outlook emails, contacts, appointments, tasks, and notes. Steps to Manage Microsoft Outlook 1. Open the Microsoft Outlook email client. 2. Switch to the "Organizer" tab. 3. Select the folder that you wish to view and click "File." 4. Click on the "New" button. 5. A new window will pop up, in which you will be able to type a subject, include images or files, and write a message. 6. Click the "Send" button, and the message will be sent to the recipients you have given in your contacts. 7. To view all your incoming emails, click on "Inbox" on the "Organizer" tab. 8. To view your "Sent" emails, click on the "Sent" folder. 9. To view all your previous messages, click on the "Recents" folder. 10. To view all your messages, click on the "All mail" folder. 11. To view your deleted emails, click on the "Deleted items" folder. 12. To send an email, click on the "Outlook" button. 13. Click on the "New" button. 14. A window will pop up, on which you can add attachments. 15. In the "Body" field, you can add text and format it as you wish. 16. Click on the "Send" button to send the email. 17. To add or remove a contact, click on the "Contacts" tab. 18. Click on the "New" button. 19. Enter the contact details. 20. Click on "Save" to add the contact to your list. 21. To search for a specific contact, enter the contact name in the "Find" box. 22. You can also save contacts as a "Contact smart group," by clicking on the "Create smart group". 23. To view your "Cal

# **System Requirements For Shims Wallpaper Changer:**

Windows 7 or later Mac OS X 10.7 or later SteamOS (tested on Ubuntu 16.04) Logitech G27 headset Paying homage to Sega's famed arcade platform, Sega Forever is a challenging platformer set in the 1990s. Players will use the controls of the Genesis and classic arcade cabinet in order to navigate a storybook-themed world while performing iconic series of actions like running, sliding, and jumping to make their way through the levels and collect all of the collectibles hidden in each level.

https://www.yapi10.com.tr/upload/files/2022/06/2gsujiA4cA7IYZop4NJm 06 9abfe4527d8f21e74f2cbc63168a164e file.pdf https://ipe888.com/30bd44cc13fa7a30ad813cde1638c46c0edaa38936cbedbaaec9e88888dcad22year30bd44cc13fa7a30ad813cde1638c46c0edaa38936cbedbaaec9e88888dcad22/30bd44cc13fa7a30ad813cde1638c46c0edaa38936cbedbaaec9e88888dcad22/30bd44cc13fa7a30ad813cde1638c46c0edaa38936cbedbaaec9e88888dcad22/30bd44cc13fa7a30ad813cde1638c46c0edaa38936cbedbaaec9e88888dcad22/30bd44cc13fa7a30ad813cde1638c46c0edaa38936cbedbaaec9e88888dcad22/30bd44cc13fa7a30ad813cde1638c46c0edaa38936cbedbaaec9e88888dcad22/30bd44cc13fa7a30ad813cde1638c46c0edaa38936cbedbaaec9e88888dcad22/30bd44cc13fa7a30ad813cde1638c46c0edaa38936cbedbaaec9e88888dcad22/30bd44cc13fa7a30ad813cde1638c46c0edaa38936cbedbaaec9e88888dcad22/30bd44cc13fa7a30ad813cde1638c46c0edaa38936cbedbaaec9e88888dcad22/

https://elycash.com/upload/files/2022/06/LJZZXBh3Tu75gp2TbUDB 06 2f75a1708c5d63cd5cb7d917c3e38885 file.pdf https://epkrd.com/gogo-mp3-to-cd-burner-crack-2022-latest/

https://vendredeslivres.com/wp-content/uploads/2022/06/LMS\_Desktop\_Assistant\_Portable.pdf

https://meetupss.com/upload/files/2022/06/WBkcnkPCsNHjKVGEyteB 06 1a14cbe1b5eb7d126f0497f7b87897d8 file.pdf https://colored.club/upload/files/2022/06/suBCFRuePUwxHR8xM3Cn 06 1a14cbe1b5eb7d126f0497f7b87897d8 file.pdf

https://www.invertebase.org/portal/checklists/checklist.php?clid=6280

https://ahlihouse.com/wp-content/uploads/2022/06/Mapcite.pdf

https://liquidonetransfer.com.mx/?p=2126